## **Nazwa implementacji:** Budowa i zastosowanie hallotronu - b

## **Autor:** Krzysztof Bytow

Opis implementacji: Wykorzystanie efektu Halla do sygnalizacji przy pomocy diody RGB występowania pola magnetycznego. Zastosowanie, budowa i działanie hallotronu.

Schemat połączeń – sterowanie diodami LED.

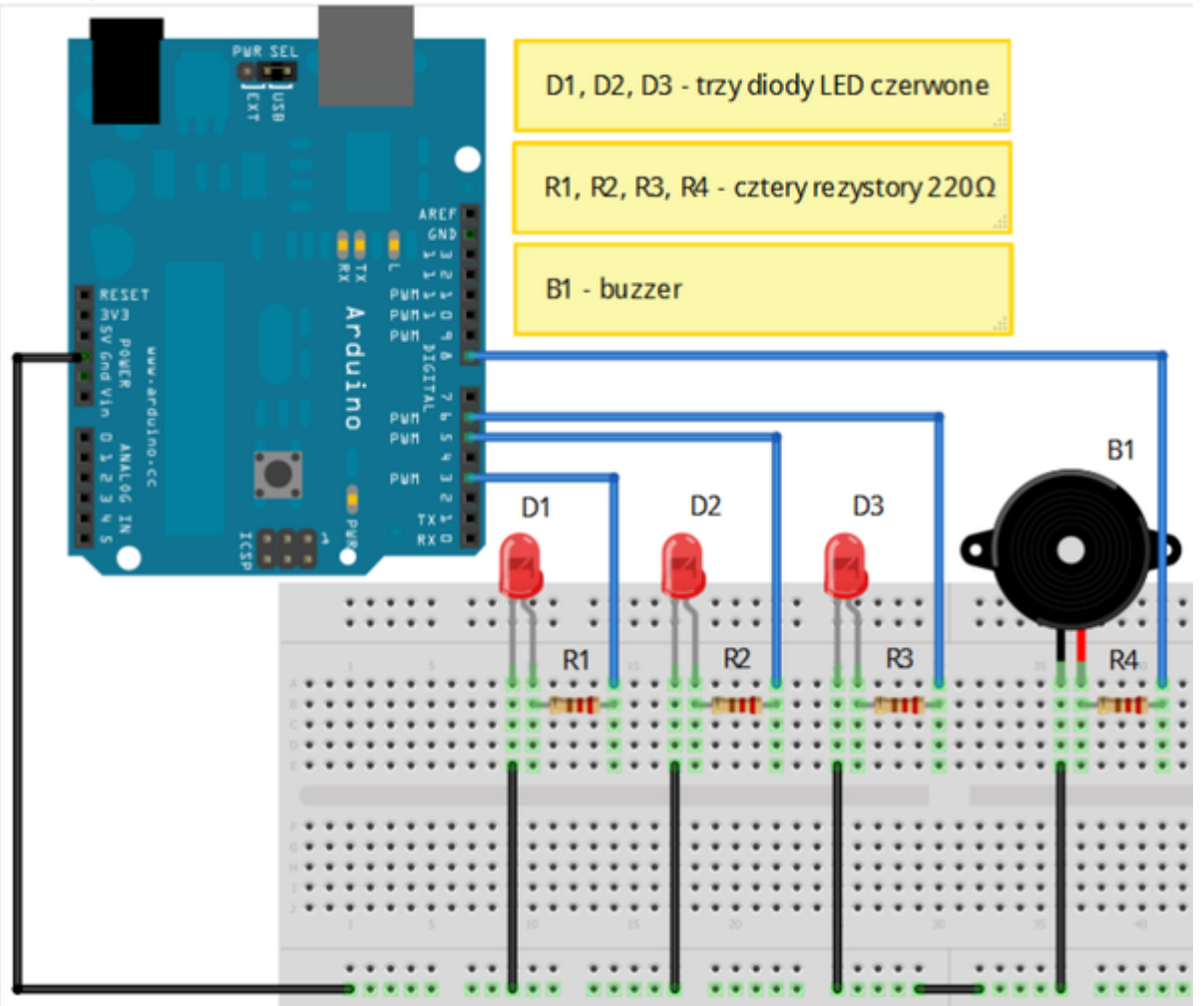

Uczeń/Uczennica po zestawieniu połączeń zgłasza nauczycielowi gotowość do sprawdzenia układu i wszystkich połączeń.

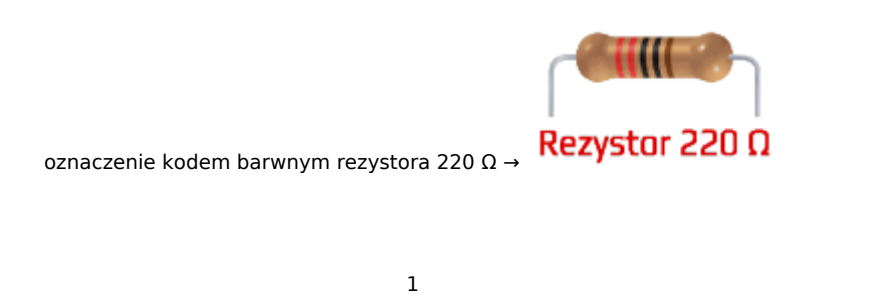

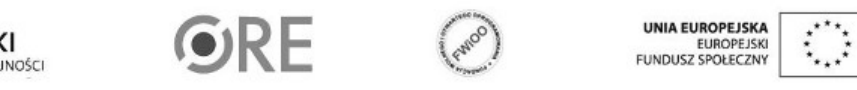

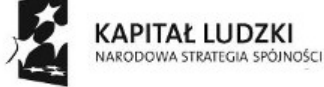

Projekt "Strategia Wolnych i Otwartych Implementacji jako innowacyjny model zainteresowania kierunkami informatyczno-technicznymi oraz wspierania uczniów i uczennic w kształtowaniu kompetencji kluczowych" współfinansowany ze środków Unii Europejskiej w ramach Europejskiego Funduszu Społecznego.

## STRATEGIA WOLNYCH I OTWARTYCH

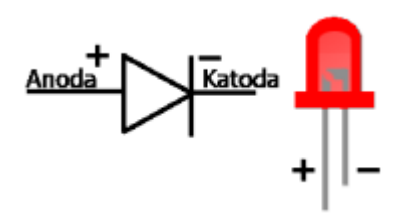

← dioda LED czerwona

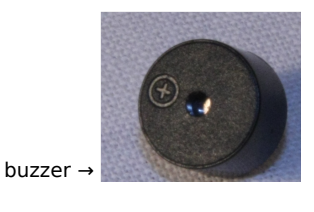

Kod implementacji:

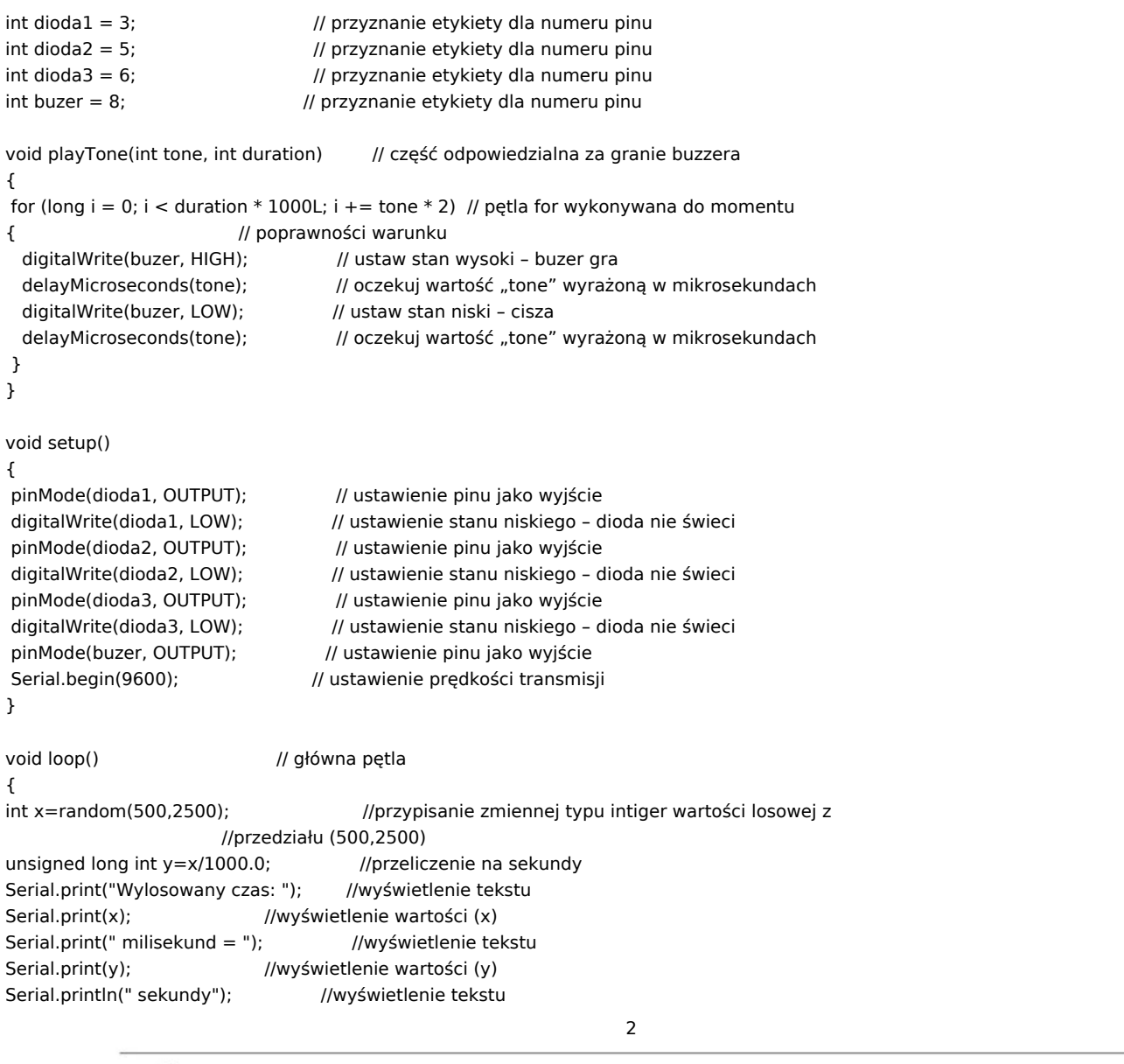

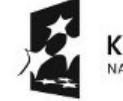

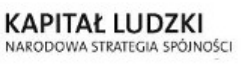

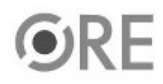

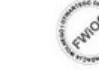

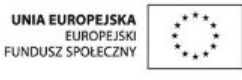

Projekt "Strategia Wolnych i Otwartych Implementacji jako innowacyjny model zainteresowania kierunkami informatyczno-technicznymi oraz wspierania uczniów i uczennic w kształtowaniu kompetencji kluczowych" współfinansowany ze środków Unii Europejskiej w ramach Europejskiego Funduszu Społecznego.

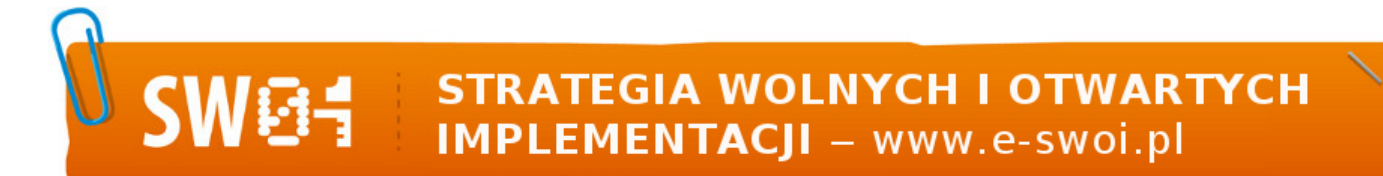

for (int  $i = 0$ ;  $i < 4$ ;  $i++$ ) //pętla for, wykonywana do momentu spełnienia warunku { // przypisujemy "i" wartość 0, sprawdzamy czy jest mniejsza // od (i<4); następnie zwiększamy o 1 (i++) playTone(1915, 150); // wywołanie playTone z wartościami (1915,150) digitalWrite(dioda1, HIGH); // ustaw stan wysoki - dioda świeci delay(x);  $\frac{1}{2}$  odczekaj "x" milisekund playTone(1915, 150); // wywołanie playTone z wartościami (1915,150) digitalWrite(dioda1, LOW); // ustaw stan niski – dioda gaśnie digitalWrite(dioda2, HIGH); // ustaw stan wysoki - dioda świeci delay(x); // odczekaj "x" milisekund playTone(1915, 150); // wywołanie playTone z wartościami (1915,150) digitalWrite(dioda2, LOW); // ustaw stan niski – dioda gaśnie digitalWrite(dioda3, HIGH); // ustaw stan wysoki - dioda świeci delay(x); // odczekaj "x" milisekund digitalWrite(dioda3, LOW); // ustaw stan niski – dioda gaśnie }

}

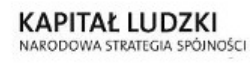

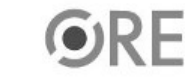

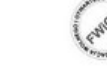

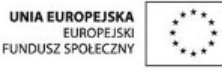

Projekt "Strategia Wolnych i Otwartych Implementacji jako innowacyjny model zainteresowania kierunkami informatyczno-technicznymi oraz wspierania uczniów i uczennic w kształtowaniu kompetencji kluczowych" współfinansowany ze środków Unii Europejskiej w ramach Europejskiego Funduszu Społecznego.

3